**COPC DLL Crack Full Product Key**

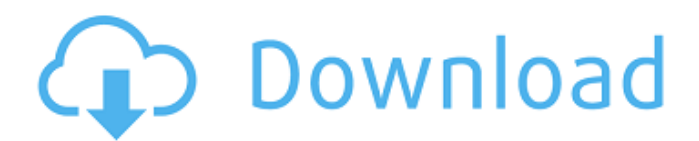

# **COPC DLL Crack Free License Key Free PC/Windows (2022)**

COPC DLL by own developer = fully developed = Microsoft Windows only Support. COPC DLL support both Windows OS 2000, XP, Vista, 7 ActiveX with Visual Studio.Net also support Windows 10, 2016 When you installed and run COPC DLL 1. open MS Visual studio 2. select text or document 3. press F2 key 4. expand F12 5. Click on Project -> ActiveX 6. click on New 7. on ActiveX tab, add name of dll (.dll) 8. Click OK 9. Now click on OK 10. When do Save Project. 11. You will see file in your output folder FAQ: 1.If I want add option for preference window File->Options->COPC DLL->Specify Options. 2.if I don't want to use window, I want to be on menu bar of the application File->Options->COPC DLL->Disable window. 3. How to run sample application with command Run->COPC DLL->Start sample. 4.Do I need any other dll's to run NO. You just need COPC DLL. 5. If I close application, does it close. No, It's not. You can use exit command. 6.I found error in.dll, how to solve this. Download 7. I found dll not working in 64 bit Download Scratch is an embedded database. Scratch is easy to use and its interface is much simpler than other databases. Scratch does not force the user to enter data twice. Data is stored "somewhere in the system". Scratch is an embedded database. Scratch is easy to use and its interface is much simpler than other databases. Scratch does not force the user to enter data twice. Data is stored "somewhere in the system". Scratch is an embedded database. Scratch is easy to use and its interface is much simpler than other databases. Scratch does not force the user to enter data twice. Data is stored "somewhere in the system".Photo by Andrew Burton/Getty Images Oke

# **COPC DLL Crack+ X64 [April-2022]**

• SCADA Module: (OPC DA workstation, OPC Client, OPC Server, and OPC Repository.) • Database Module: • Utility Module: (Conversion, date time conversion, XML, …) • SCADA Data Flow: (Job scheduler, Datapipe, Dataflow window). • SEND/RECEIVE WINDOW: • Porting Target : (Microsoft Visual C++) • License: (none - Non-Commercial) COPC DLL Version 3.0 COPC DLL is a light-weight activeX for SCADA developer. COPC DLL is appropriate for developer who like flexible of size configurable within large of OPC tags. COPC DLL use small of memory. Then you can create SCADA system for large of tags within hi-speed of operation. You can create SCADA system (Graphic monitoring & control, Trending, Alarm, and more..) within your favorite programming IDE such as Visual Basic 6.0, Visual Studio.Net (VB.Net, C#), and VBA (MS Excel, Word, …). Take COPC DLL for a test drive to see what it's all about! COPC DLL Description: • SCADA Module: (OPC DA workstation, OPC Client, OPC Server, and OPC Repository.) • Database Module: • Utility Module: (Conversion, date time conversion, XML, …) • SCADA Data Flow: (Job scheduler, Datapipe, Dataflow window). • SEND/RECEIVE WINDOW: • Porting Target : (Microsoft Visual C++) • License: (none - Non-Commercial) COPC DLL Version 3.0 COPC DLL is a light-weight activeX for SCADA developer. COPC DLL is appropriate for developer who like flexible of size configurable within large of OPC tags. COPC DLL use small of memory. Then you can create SCADA system for large of tags within hi-speed of operation. You can create SCADA system (Graphic monitoring & control, Trending, Alarm, and more..) within your favorite programming IDE such as Visual Basic 6.0, Visual Studio.Net (VB.Net, C#), and VBA (MS Excel, Word, …). Take COPC D 09e8f5149f

### **COPC DLL Full Product Key**

? Copyright ? COPC DLL ? Version ? File Size ? License ? Debug You will find this very good. It's based on COM, called the component object model. Without the user's help, this program will open a window displaying a few system-related messages. The actual code within the [code] area is not in the module. , COM components and produces dynamic reports. It adds 1K or less of code to your program and ships in a single exe, so you don't have to deal with installation. You can then embed the OPC component into your program, receive messages from the OPC server, and display those messages in your application. It includes a multithreaded, server implementation for receiving and displaying messages from OPC servers or devices, a multithreaded, ASN.1 serialization library, a tree-control component for creating data-grid and/or tree-view pages, and a number of excellent and easy-to-use reporting capabilities. Overview : This program is a COM component for the Ole DB Server. The Ole DB Server is a fully generic data access server. It allows you to store your Ole DB data in the database. This component is used in your.NET applications for storing data in the database and retrieving the data from the database. Components required : - OleDB DLL. - COM Component Development Studio (VCL) Designed and developed by BioDecision Systems (Pty) Ltd. Software components of the medical product must be strictly controlled by national law and strict regulations of the health service and product safety. Each component must be analyzed, simulated and confirmed by legal and quality-control personnel before shipment. STATIC-FREE FEATURES 1. Large data storage capacity for operation (the maximum storage of data is determined by size of the COM servers and the copy of the COM servers). 2. Compatibility with various Database products, such as MS SQL, Sybase, MySQL, Oracle, and so on. 3. PC, browser and portable application software (Windows compatible, supported and free). 4. Support for various languages including but not limited to: English, Chinese, French, German, and Japanese. 5. Compatible with COM software components such as COM Server. 6. Well-designed presentation for network operation. 1.

#### **What's New In?**

COPC DLL is a mid-range OPC Server Interface Library (ODL) with a new feature that connects a variety of applications via "data ports", allowing them to communicate with each other. Using COPC DLL, you can create an OPC Server. With the use of the OPC Server, you can also create various other applications that make use of the OPC Server to communicate with other applications. Among these applications, you can create a client application, which accepts the OPC messages (data) and displays the content of the OPC data to users. COPC DLL is a mid-range OPC Server Interface Library (ODL) with a new feature that connects a variety of applications via "data ports", allowing them to communicate with each other. On the other hand, COPC DLL is a client library (ODL). COPC DLL includes an activeX control and ODBC driver. This activeX control and ODBC driver are used to send and receive messages. Features of COPC DLL: 1. Supports the OPC protocol of 13.2 2. Supports the standard structure of OPC messages 3. Supports the operating system of Microsoft Windows 4. Supports a variety of Microsoft languages, including Visual Basic 6.0, Visual Studio.Net (VB.Net, C#), and VBA (MS Excel, Word, Power Point, Access, and so on.) 5. Supports batch communication

with a variety of languages 6. Supports interactive communication with a variety of languages 7. Supports a variety of the underlying network and operating systems (TCP/IP) 8. Has a small footprint and can be configured in small memory For further information, you can consult the below information: 1. License 2. Supports 3. What do I need? COPC DLL Alint Equation Example 1.Source Code (Delphi, C/C++,.NET, LabVIEW) 2.Customer Site (Delphi, C/C++,.NET) 3.Operating System: Microsoft Windows Embarcadero Delphi 7.0 Emma IDE (NDS)[Fibrous overgrowth (myositis) of skin and muscles. Atypical presentation in rheumatoid arthritis]. Fibrous overgrowth of skin or muscles is a rare extraarticular manifestation of rheumatoid arthritis. The hist

# **System Requirements For COPC DLL:**

Supported Languages: English French German Italian Spanish Portuguese Russian Korean Chinese Japanese Android Version: 4.2 or later (Tablet, Cell Phone and Smart TV/Tablet) Windows Phone version: 8.0 or later (Tablet) Note: You may be given the possibility to use the free version during some campaign period in certain countries. The free version may also be available permanently. Learn more about Wayward Souls: http

Related links:

<https://elektrobest.de/wp-content/uploads/2022/06/nelacher.pdf> <http://ibioshop.com/?p=15044> <https://theknotwork.com/wp-content/uploads/2022/06/taksal.pdf> [https://unoticket.com/wp](https://unoticket.com/wp-content/uploads/2022/06/Break_Time_2__Crack__Free_Download_PCWindows_April2022.pdf)[content/uploads/2022/06/Break\\_Time\\_2\\_\\_Crack\\_\\_Free\\_Download\\_PCWindows\\_April2022.pdf](https://unoticket.com/wp-content/uploads/2022/06/Break_Time_2__Crack__Free_Download_PCWindows_April2022.pdf) [https://wormenhotel.nl/wp-content/uploads/2022/06/Ryse\\_Theme\\_\\_Crack\\_.pdf](https://wormenhotel.nl/wp-content/uploads/2022/06/Ryse_Theme__Crack_.pdf) [https://spacefather.com/andfriends/upload/files/2022/06/xe2BO42ncWmn7hhhopvC\\_08\\_d20e0a3c5d5fd3e48](https://spacefather.com/andfriends/upload/files/2022/06/xe2BO42ncWmn7hhhopvC_08_d20e0a3c5d5fd3e480358b91ce72ef9a_file.pdf) [0358b91ce72ef9a\\_file.pdf](https://spacefather.com/andfriends/upload/files/2022/06/xe2BO42ncWmn7hhhopvC_08_d20e0a3c5d5fd3e480358b91ce72ef9a_file.pdf) <https://vietnammototours.com/wp-content/uploads/2022/06/EasyScan.pdf> [https://entraidesfansites.flaunt.nu/wp-content/uploads/2022/06/WebDelegator\\_Crack\\_Torrent\\_Free\\_X64.pdf](https://entraidesfansites.flaunt.nu/wp-content/uploads/2022/06/WebDelegator_Crack_Torrent_Free_X64.pdf) [http://marketingseoservice.com/wp-content/uploads/WiFi\\_Status.pdf](http://marketingseoservice.com/wp-content/uploads/WiFi_Status.pdf) <https://defisociety.com/memu-updated-2022/> [https://cristianosencontacto.com/wp-content/uploads/2022/06/VueMinder\\_Pro.pdf](https://cristianosencontacto.com/wp-content/uploads/2022/06/VueMinder_Pro.pdf) [https://fasbest.com/wp-content/uploads/2022/06/Wondershare\\_Fotophire.pdf](https://fasbest.com/wp-content/uploads/2022/06/Wondershare_Fotophire.pdf) <https://globalart.moscow/konstruirovanie/ultra-shutdown-crack-license-keygen-win-mac-latest/> <https://www.plori-sifnos.gr/folderhighlight-crack-patch-with-serial-key-download-for-pc-final-2022/> <https://djolof-assurance.com/?p=7706> <https://globalcoinresearch.com/wp-content/uploads/2022/06/KINSole.pdf> <https://thebrothers.cl/forta-7-3-1-latest-2022/> <https://urmiabook.ir/simpleprogramdebugger-10-2-2-0-crack-free-download-mac-win-latest/> <https://luxurygamingllc.com/voice-tune-master-activation-key-download-for-pc-2022-new/> https://dd-school.com/wp-content/uploads/2022/06/raidrive free for pc.pdf